# **Open Source Software in mobile devices**

**NOKIA** 

**Timofey Turenko timofey.turenko@nokia.com Nokia Research Center, Office of CTO**

## **Agenda**

- What is OSS?
- How did OSS come into mobile?
- OSS platforms for mobile devices
- Maemo

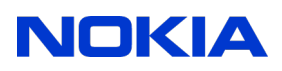

## **What is OSS? 1/2**

- The source code is available and you can read it, modify it, compile it
- Free Software Foundation (FSF) [\(www.fsf.org\)](http://www.fsf.org/), 1985
	- GNU project
	- GNU licences
	- Free Software Directory [\(http://directory.fsf.org/\)](http://directory.fsf.org/)
	- The Free Software Definition
	- Projects hosting
- Open Source Initiative (OSI), 1998 (http://www.opensource.org/)
	- reviewing and approving licenses: do they comply with OpenSource Definition?
- Very very long list of available software
	- **<http://directory.fsf.org/>**
	- **[http://en.wikipedia.org/wiki/List\\_of\\_open\\_source\\_software\\_packages](http://en.wikipedia.org/wiki/List_of_open_source_software_packages)**
	- Sourceforge.net hosted 311583 projects yesterday (177,686 projects 22.05.2008)

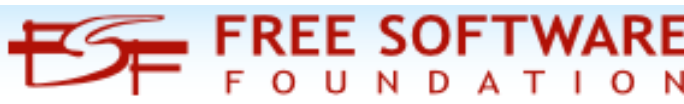

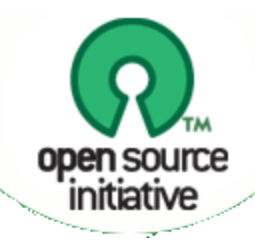

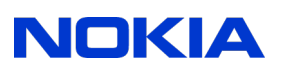

## **What is OSS? 2/2**

- Open Source ≠ Free
	- Free SW can be closed-source (Google Picasa)
	- If you have source code it doesn't automatically mean you can use it in any way you want (Software IPRs!!!, mp3 codec)
- Open Source  $\neq$  GPL: there are a lot of different licenses
- It is a good idea to read license agreement

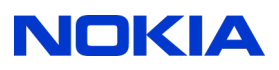

## **How did OSS come into mobile? 1/3**

- Mobile devices become more and more complex and more close to PC: now mobile phone looks like a multimedia computer and Internet center
- We need applications from  $3<sup>rd</sup>$ -party developers
	- Platform should be open for  $3<sup>rd</sup>$ -party developers
	- How to inspire people and companies to create applications for our platform?
	- Experienced PC application developers should be able to start creating applications for mobiles without significant reeducation
- It should be easy to port existing applications to mobile device
	- Not necessary to create everything from scratch
- There are a lot of useful code under GPL: if we use GPL code it have to be open source

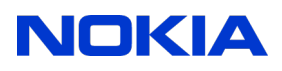

## **How did OSS come into mobile? 2/3**

- How can I develop for mobile?
	- JavaME: virtual machine, slow, limited capabilities
	- Proprietary OS with some public APIs: special knowledge is needed; proprietary SDKs; a lot of limitations
		- Symbian
		- Windows Mobile
		- Mac OS
- Is it possible to run PC OS in mobile?
	- Different HW, different processor architecture (ARM), device is always on
	- Strong power consumption and heat dissipation requirements
	- Reliability: "blue screen of death" is not good for mobile phone
	- Security: do you want some hacker can use your phone to send spam sms?
- Let's take Linux and modify it to be suitable for mobile!

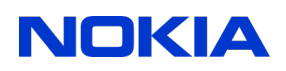

## **How did OSS come into mobile? 3/3**

- Embedded Linux
	- some hacker's Linux ports: HP iPAQ
	- A lot of linux-powered devices: routers, measuring instruments, internet-kiosks, navigators
- Why Linux?
	- Highly configurable: we can get rid of all unnecessary stuff to optimize for mobile
	- There are ports and compilers for a number of processor architectures (Intel, ARM, Alpha, SPARC, PowerPC, SuperH, MIPS, Motorola 68000, ....)
	- Official support from many processor vendors
	- OSS means we can modify everything
	- A lot of applications and developer tools
	- A lot of developers
	- It is good to have the same OS on mobile and PC
	- There are well tested and stable versions

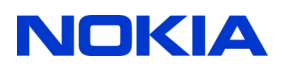

#### **Alternatives**

- Maemo
	- Nokia + Community
- Android
	- Google, Open Headset Alliance
- LiMo
	- A number of supporters leaded by Motorola
- Moblin
	- Open source project supported by Intel
- Qtopia phone edition
	- Trolltech
	- Openmoko
- TuxPhone
	- Group of enthusiasts (~5 persons)

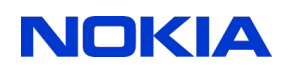

#### **MAEMO**

- Devices are available on the market (in Russia www.linuxcenter.ru)
- Nokia provides support (see www.maemo.org)
	- Regular device SW, SDK, tutorials updates
	- Help with applications distribution and promoting (Maemo repositories)
	- A big number of applications from Nokia
- Big number of available applications: maemo extras, garage.maemo.org
- Wide range of development tools: almost all that you can find in Linux
- Linux SDK with cross-compile and emulation tools: you can compile for ARM and run on device or you can compile for i386 and run on PC

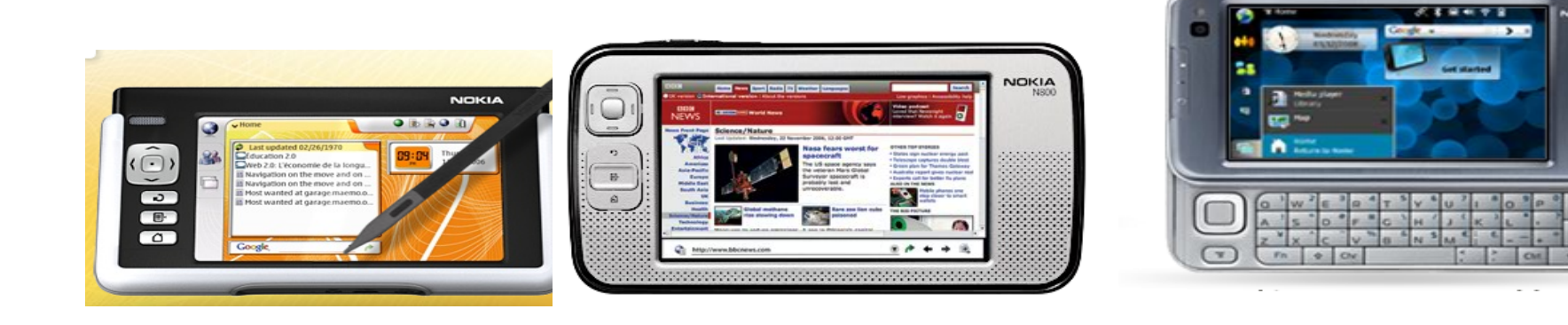

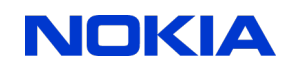

## **Android**

- Only one device is available now (T-Mobile G1, made by HTC)
- Hacker's ports testing result: very slow (UI written in Java, only Java is available for application developers)
- Cross platform SDK (Java + Eclipse + Android plug-in)
- Licensing issues are not clear (complex combination of Linux kernel, Google code and hardware vendor code (drivers, device-specific applications))
- A lot of restrictions in SDK

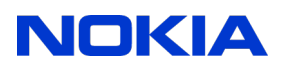

#### **LiMo**

- SDK from Motorola: MOTODEV Studio
	- Trial license, valid until December 31, 2008
	- No right to disclose info on SDK and other software test results
	- Closed source, available to free download in binary form
		- Contains a limited number of source files (application examples):
		- no right to disclose them
		- Right to use them to develop your own application
		- No right to disclose your own code if it uses these source files or parts of these files
	- Functionally incomplete (info from Motorola web-site)
- There are a number of devices on the market now
	- Motorola ROKR EM30, MOTOZINE ZN5, U9, MOTO Z6w, MOTORAZR2 V8, ...; NEC NTTDOCOMO FOMA 906im; Panasonic NTT DOCOMO FOMA P906i; Aplix OPAL; LG LiMo Phone; Purple Labs Purple Magic
- OS Source code is open only for kernel and some libraries, but device drivers, UI, user applications, and many key libraries are closed; a lot of closed APIs
- Big question about future licensing and openness

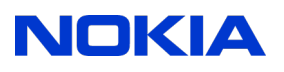

#### **Moblin**

- Open source project supported by Intel
	- Linux port for Intel Atom processors
- Main target Mobile Internet Devices (MID): small laptops like Eee PC, OLPC
- Cooperates with Ubuntu Mobile
- Uses Hildon desktop and libOSSO (there are a lot of links from moblin.org to the documentation on maemo.org)
	- Application porting between Moblin and Maemo should be an easy task
- SDK uses Intel C++ compiler (not GNU)
	- Free for download (now), but not open source
	- GNU compilers exist, but there is no any notice about them on moblin.org
- To install a new application to the mobile device it is necessary to create a new image with Moblin Image Creator and re-flash the device
- "Moblin Image Create" tool is a set of bash and python scripts

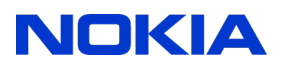

#### **Maemo vs desktop Linux**

- Different CPU architecture (do we need to know about it?)
- Security mode: single user desktop
- Light weight base system: BusyBox instead full set of GNU utilities
- Hildon Desktop
	- Optimized for small screen
	- Input methods: touch screen support, virtual keyboard, handwriting recognition
- Device state monitoring and improved power management (proprietary code)
	- Battery monitoring
	- Go to sleep mode as soon as possible, switch off unused HW
	- Screen backlight control
- LibOSSO: maemo initialization, battery status messages, application state saving, OSSO category databases
- JFFS2 filesystem (compressed)

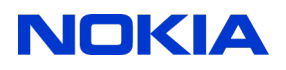

#### **MAEMO SDK**

- Scratchbox
- GNU toolchain: compilers, linkers, debuggers, profilers
	- ARM
	- i386
- Rootstrap a clone of device root filesystem
- Xepher virtual X server (emulates device screen)

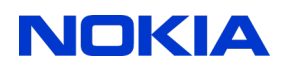

## **Application porting**

- Command line apps: just compile in Scratchbox for ARM (do not forget to check for missing libraries)
- Graphical apps
	- GTK+ should not be used directly; use Hildon instead
	- Consider state saving issue
- Try to avoid unnecessary HW usage: BATTERY!!!

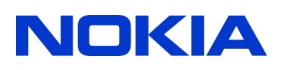

#### **How to start**

- Download SDK install scripts from maemo.org
- Try to port something or try to create HelloWorld: see Maemo 4 Quick Start Guide and Maemo Diablo Reference Manual
- Or go to garage.maemo.org: you can find a lot of Open Source application use them as examples
- Java, Phyton? Why not? It should work...
- Something you do not like in Maemo? SDK? Any ideas how to improve? Let's create your own project, contact community, contact Nokia, ...

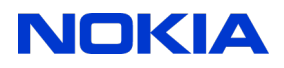

## **Questions? Ideas? Projects?**

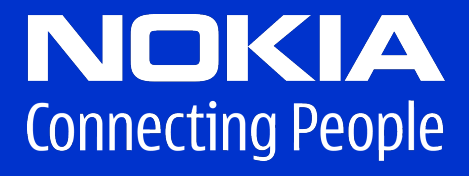